# Other Experimental Designs

### Raj Jain Washington University in Saint Louis Saint Louis, MO 63130 Jain@cse.wustl.edu

These slides are available on-line at:

http://www.cse.wustl.edu/~jain/cse567-17/

Washington University in St. Louis

http://www.cse.wustl.edu/~jain/cse567-17/

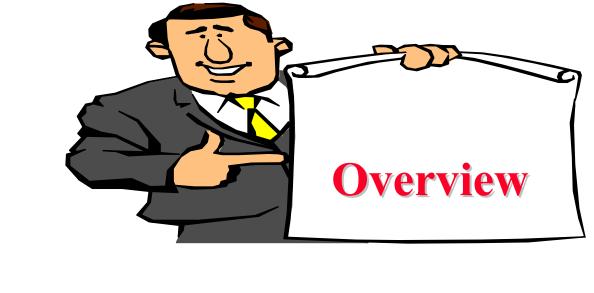

- Analysis of Covariance
- Plackett-Burman Designs
- Box-Behenken Designs
- Response Surface Analysis

Washington University in St. Louis

http://www.cse.wustl.edu/~jain/cse567-17/

©2017 Raj Jain

### Covariate

- Covariate: A factor that cannot be controlled but can be measured
  - Generally a continuous variable such as temperature
  - > Can be added as a predictor in a regression
- Example: Two categorical factors A, B, and a covariate x $y_{ijk} = \mu + \alpha_i + \beta_j + \gamma_{ABij} + c_x x_{ijk} + e_{ijk}$
- Assumption: The effect of covariate is independent of other variables and is additive

 $\bar{y}_{\dots} = \mu + c_x x_{\dots}$ 

$$y_{ijk} - y_{\dots} = \alpha_i + \beta_j + \gamma_{ABij} + c_x(x_{ijk} - x_{\dots}) + e_{ijk}$$

$$\sum (y_{ijk} - y_{...})^2 = \sum \alpha_i^2 + \sum \beta_j^2 + \sum \gamma_{ij}^2 + c_x^2 \sum (x_{ijk} - x_{...})^2 + \sum e_{ijk}^2 \\ SST = SSA + SSB + SSAB + SSAB + SSX + SSE \\ abr - 1 = (a - 1) + (b - 1) + (a - 1)(b - 1) + 1 + ab(r - 1) - 1$$

Washington University in St. Louis

http://www.cse.wustl.edu/~jain/cse567-17/

<sup>23-3</sup> 

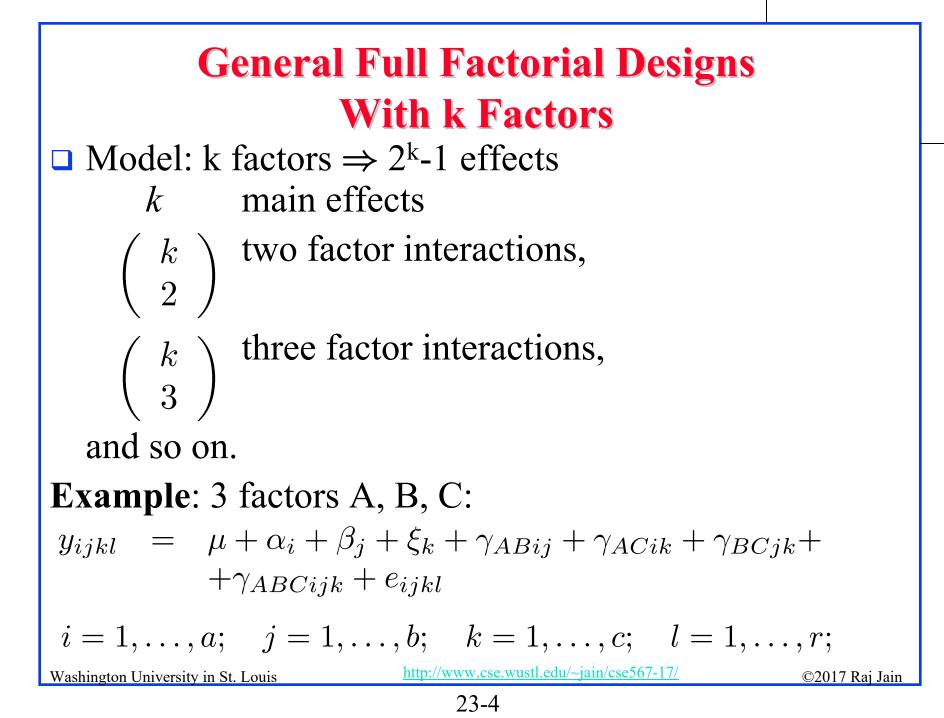

### **Model Parameters**

Response in the lth replication with factors = $y_{ijkl}$ A, B, and C at levels i, j, and k, respectively. Mean response  $\mu$ =Effect of factor A at level i  $\alpha_i$  $\beta_j$ Effect of factor B at level j = $\xi_k$ Effect of factor C at level k \_ Interaction between A and B at levels i and j. = $\gamma_{ABij}$ Interaction between A, B, C at levels i, j, and k. = $\gamma_{ABCijk}$ and so on □ Analysis: Similar to that with two factors

$$\mu = \bar{y}_{\dots}$$

$$\alpha_i = \bar{y}_{i\dots} - \bar{y}_{\dots}$$

The sums of squares, degrees of freedom, and F-test also extend as expected. }
Washington University in St. Louis
<u>http://www.cse.wustl.edu/~jain/cse567-17/</u> ©2017 Raj Jain

# **Case Study 23.1: Paging Process**

| Factors and Levels for Page Swap Study |                            |                        |        |       |  |  |  |  |  |
|----------------------------------------|----------------------------|------------------------|--------|-------|--|--|--|--|--|
| Symbol                                 | Factor                     | Levels                 |        |       |  |  |  |  |  |
|                                        |                            | 1                      | 2      | 3     |  |  |  |  |  |
| А                                      | Page Replacement Algorithm | LRUV                   | FIFO   | RAND  |  |  |  |  |  |
| D                                      | Deck Arrangement           | GROUP                  | FREQY  | ALPHA |  |  |  |  |  |
| Р                                      | Problem Program            | $\operatorname{Small}$ | Medium | Large |  |  |  |  |  |
| Μ                                      | Memory Pages               | 24P                    | 20P    | 16P   |  |  |  |  |  |

□ Total 81 experiments.

Washington University in St. Louis

http://www.cse.wustl.edu/~jain/cse567-17/

### Case Study 23.1 (Cont)

#### Total Number of Page Swaps

| Algor- | Prog-  |     | GROUP |       |     | FREQ | Y     | ALPHA |       |       |  |
|--------|--------|-----|-------|-------|-----|------|-------|-------|-------|-------|--|
| ithm   | ram    | 24P | 20P   | 16P   | 24P | 20P  | 16P   | 24P   | 20P   | 16P   |  |
| LRUV   | Small  | 32  | 48    | 538   | 52  | 244  | 998   | 59    | 536   | 1348  |  |
|        | Medium | 53  | 81    | 1901  | 112 | 776  | 3621  | 121   | 1879  | 4639  |  |
|        | Large  | 142 | 197   | 5689  | 262 | 2625 | 10012 | 980   | 5698  | 12880 |  |
| FIFO   | Small  | 49  | 67    | 789   | 79  | 390  | 1373  | 85    | 814   | 1693  |  |
|        | Medium | 100 | 134   | 3152  | 164 | 1255 | 4912  | 206   | 3394  | 5838  |  |
|        | Large  | 233 | 350   | 9100  | 458 | 3688 | 13531 | 1633  | 10022 | 17117 |  |
| RAND   | Small  | 62  | 100   | 1103  | 111 | 480  | 1782  | 111   | 839   | 2190  |  |
|        | Medium | 96  | 245   | 2807  | 237 | 1502 | 6007  | 286   | 3092  | 7654  |  |
|        | Large  | 265 | 2012  | 12429 | 517 | 4870 | 18602 | 1728  | 8834  | 23134 |  |

### □ $y_{max}/y_{min} = 23134/32 = 723 \implies log transformation$

Washington University in St. Louis

http://www.cse.wustl.edu/~jain/cse567-17/

## Case Study 23.1 (Cont)

### □ Transformed Data For the Paging Study

| Algor- | Prog-  | (    | GROUP |      |      | FREQY | ľ    | ALPHA |      |      |
|--------|--------|------|-------|------|------|-------|------|-------|------|------|
| ithm   | ram    | 24P  | 20P   | 16P  | 24P  | 20P   | 16P  | 24P   | 20P  | 16P  |
| LRUV   | Small  | 1.51 | 1.68  | 2.73 | 1.72 | 2.39  | 3.00 | 1.77  | 2.73 | 3.13 |
|        | Medium | 1.72 | 1.91  | 3.28 | 2.05 | 2.89  | 3.56 | 2.08  | 3.27 | 3.67 |
|        | Large  | 2.15 | 2.29  | 3.76 | 2.42 | 3.42  | 4.00 | 2.99  | 3.76 | 4.11 |
| FIFO   | Small  | 1.69 | 1.83  | 2.90 | 1.90 | 2.59  | 3.14 | 1.93  | 2.91 | 3.23 |
|        | Medium | 2.00 | 2.13  | 3.50 | 2.21 | 3.10  | 3.69 | 2.31  | 3.53 | 3.77 |
|        | Large  | 2.37 | 2.54  | 3.96 | 2.66 | 3.57  | 4.13 | 3.21  | 4.00 | 4.23 |
| RAND   | Small  | 1.79 | 2.00  | 3.04 | 2.05 | 2.68  | 3.25 | 2.05  | 2.92 | 3.34 |
|        | Medium | 1.98 | 2.39  | 3.58 | 2.37 | 3.18  | 3.78 | 2.46  | 3.49 | 3.88 |
|        | Large  | 2.42 | 2.30  | 4.09 | 2.71 | 3.69  | 4.27 | 3.24  | 3.95 | 4.36 |

Washington University in St. Louis

http://www.cse.wustl.edu/~jain/cse567-17/

| Case Study 23.1 (Cont) |                                                            |        |       |       |      |  |  |  |  |  |
|------------------------|------------------------------------------------------------|--------|-------|-------|------|--|--|--|--|--|
| □ Effects:             | • Effects: $\alpha_1 = y_{1} - y_{} = 2.74 - 2.90 = -0.16$ |        |       |       |      |  |  |  |  |  |
|                        | <u>Main Effects</u><br>Level                               |        |       |       |      |  |  |  |  |  |
|                        |                                                            | Factor | 1     | 2     | 3    |  |  |  |  |  |
|                        |                                                            | A      | -0.16 | 0.02  | 0.14 |  |  |  |  |  |
|                        |                                                            | D      | -0.36 | 0.07  | 0.29 |  |  |  |  |  |
|                        |                                                            | Р      | -0.47 | -0.02 | 0.49 |  |  |  |  |  |
|                        |                                                            | Μ      | -0.69 | -0.01 | 0.70 |  |  |  |  |  |

□ Also

- > Six two-factor interactions,
- > Four three-factor interactions, and
- One four-factor interaction.

Washington University in St. Louis

http://www.cse.wustl.edu/~jain/cse567-17/

# **Case Study 23.1: ANOVA Table**

| Compo-                             | Sum of          | %Variation         | DF      | Mean   |
|------------------------------------|-----------------|--------------------|---------|--------|
| nent                               | Squares         |                    |         | Square |
| У                                  | 730.01          |                    | 81      |        |
| $ar{y}_{\ldots}$                   | 681.21          |                    | 1       |        |
| y- $ar{y}$                         | 48.80           | 100%               | 80      |        |
| Main Effects                       | 45.80           | 93.85%             | 8       | 5.7    |
| A                                  | 1.30            |                    | 2       |        |
| D                                  | 6.10            |                    | 2       |        |
| Р                                  | 12.30           |                    | 2       |        |
| Μ                                  | 26.20           |                    | 2       |        |
| First-order Interactions           | 2.40            | 4.91%              | 24      | 0.1    |
| $\operatorname{AD}$                | 0.07            |                    | 4       |        |
| AP                                 | 0.02            |                    | 4       |        |
| $\operatorname{AM}$                | 0.03            |                    | 4       |        |
| DP                                 | 0.15            |                    | 4       |        |
| $\mathrm{DM}$                      | 1.96            |                    | 4       |        |
| $\mathrm{PM}$                      | 0.14            |                    | 4       |        |
| Second-order Interaction           | s 0.48          | 0.98%              | 32      | 0.015  |
| ADP                                | 0.05            |                    | 8       |        |
| $\operatorname{ADM}$               | 0.13            |                    | 8       |        |
| $\operatorname{APM}$               | 0.04            |                    | 8       |        |
| $\mathrm{DPM}$                     | 0.26            |                    | 8       |        |
| Third-order Interaction            | 0.07            | 0.14%              | 16      | 0.004  |
| (ADPM)                             |                 |                    |         |        |
| Washington University in St. Louis | http://www.cse. | wustl.edu/~jain/cs | e567-17 | 7/     |

### **Case Study 23.1: Simplified model**

□ Most interactions except DM are small.

 $y_{ijkl} = \mu + \alpha_i + \beta_j + \gamma_k + \delta_l + \xi_{jl}$ 

- $\mu$  = grand mean
- $\alpha_i$  = Effect of A
- $\beta_j = \text{Effect of D}$
- $\tilde{\gamma_k}$  = Effect of P
- $\delta_l = \text{Effect of M}$
- $\xi_{jl}$  = Interaction between D and M.

Washington University in St. Louis

Where,

http://www.cse.wustl.edu/~jain/cse567-17/

### **Case Study 23.1: Simplified Model (Cont)**

Interactions Between Deck Arrangement and Memory Pages

|   |   |       | М     |       |
|---|---|-------|-------|-------|
|   |   | 1     | 2     | 3     |
| D | 1 | 0.11  | -0.30 | 0.19  |
|   | 2 | -0.05 | 0.09  | -0.04 |
|   | 3 | -0.06 | 0.21  | -0.15 |

Washington University in St. Louis

http://www.cse.wustl.edu/~jain/cse567-17/

### **Case Study 23.1: Error Computation**

| Algor- | Prog-  | (     | GROUP |       |       | FREQY | 7     | ALPHA |       |       |
|--------|--------|-------|-------|-------|-------|-------|-------|-------|-------|-------|
| ithm   | ram    | 24P   | 20P   | 16P   | 24P   | 20P   | 16P   | 24P   | 20P   | 16P   |
| LRUV   | Small  | 0.18  | 0.08  | -0.07 | 0.11  | -0.04 | -0.02 | -0.05 | -0.04 | 0.01  |
|        | Medium | -0.05 | -0.13 | 0.04  | 0.01  | 0.02  | 0.10  | -0.18 | 0.07  | 0.11  |
|        | Large  | -0.13 | -0.26 | 0.01  | -0.14 | 0.04  | 0.03  | 0.22  | 0.04  | 0.04  |
| FIFO   | Small  | 0.17  | 0.04  | 0.09  | 0.11  | -0.02 | -0.07 | -0.08 | -0.04 | -0.08 |
|        | Medium | 0.05  | -0.10 | 0.07  | -0.02 | 0.04  | 0.05  | -0.13 | 0.14  | 0.02  |
|        | Large  | -0.10 | -0.20 | 0.02  | -0.00 | 0.00  | -0.03 | 0.25  | 0.09  | -0.02 |
| RAND   | Small  | 0.16  | 0.09  | -0.06 | 0.14  | -0.05 | -0.07 | -0.08 | -0.08 | -0.08 |
|        | Medium | -0.10 | 0.04  | 0.04  | -0.02 | 0.00  | 0.01  | -0.11 | -0.02 | -0.02 |
|        | Large  | -0.17 | 0.44  | 0.04  | -0.15 | 0.00  | -0.01 | 0.16  | -0.08 | -0.01 |

Washington University in St. Louis

http://www.cse.wustl.edu/~jain/cse567-17/

### **Case Study 23.1: Visual Test**

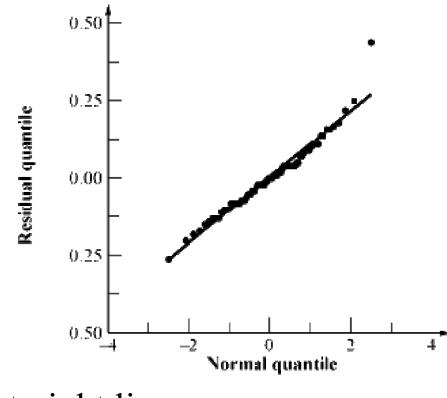

# Almost a straight line.Outlier was verified.

Washington University in St. Louis

http://www.cse.wustl.edu/~jain/cse567-17/

### **Case Study 23.1: Final Model**

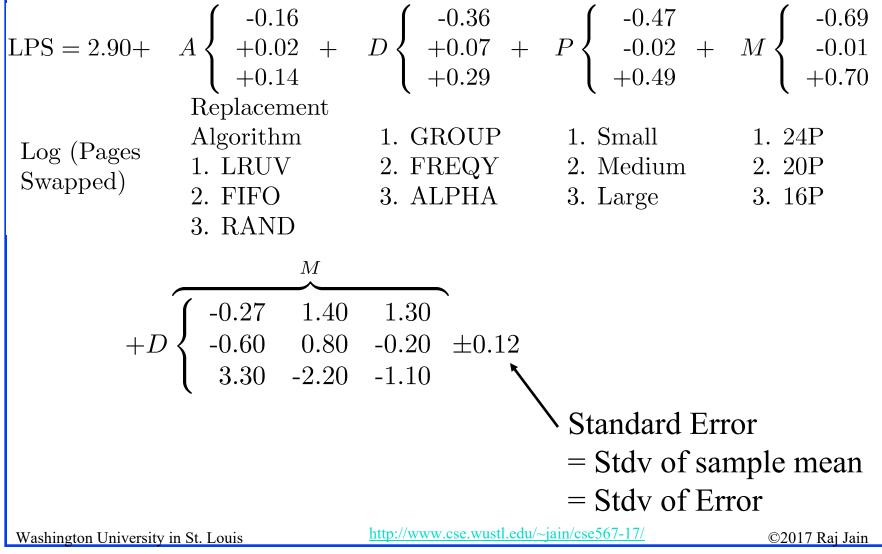

### **Observation Method**

- □ To find the best combination.
- Example: Scheduler Design
- □ Three Classes of Jobs:
  - > Word processing
  - > Interactive data processing
  - > Background data processing
- □ Five Factors 2<sup>5-1</sup> design

Washington University in St. Louis

http://www.cse.wustl.edu/~jain/cse567-17/

### **Example 23.1: Measured Throughputs**

| No. | А               | В                                 | С                                 | D           | Ε            | $T_W$           | $T_{I}$ | $T_B$ |
|-----|-----------------|-----------------------------------|-----------------------------------|-------------|--------------|-----------------|---------|-------|
| 1   | -1              | -1                                | -1                                | -1          | 1            | 15.0            | 25.0    | 15.2  |
| 2   | 1               | -1                                | -1                                | -1          | -1           | 11.0            | 41.0    | 3.0   |
| 3   | -1              | 1                                 | -1                                | -1          | -1           | 25.0            | 36.0    | 21.0  |
| 4   | 1               | 1                                 | -1                                | -1          | 1            | 10.0            | 15.7    | 8.6   |
| 5   | -1              | -1                                | 1                                 | -1          | -1           | 14.0            | 63.9    | 7.5   |
| 6   | 1               | -1                                | 1                                 | -1          | 1            | 10.0            | 13.2    | 7.5   |
| 7   | -1              | $\begin{bmatrix} 1 \end{bmatrix}$ | $\begin{bmatrix} 1 \end{bmatrix}$ | -1          | 1            | 28.0            | 36.3    | 20.2  |
| 8   | 1               | 1                                 | 1                                 | -1          | -1           | 11.0            | 23.0    | 3.0   |
| 9   | -1              | -1                                | -1                                | 1           | -1           | 14.0            | 66.1    | 6.4   |
| 10  | 1               | -1                                | -1                                | 1           | 1            | 10.0            | 9.1     | 8.4   |
| 11  | -1              | $\begin{bmatrix} 1 \end{bmatrix}$ | -1                                | 1           | 1            | 27.0            | 34.6    | 15.7  |
| 12  | 1               | 1                                 | -1                                | 1           | -1           | 11.0            | 23.0    | 3.0   |
| 13  | -1              | -1                                | 1                                 | 1           | 1            | 14.0            | 26.0    | 12.0  |
| 14  | 1               | -1                                | 1                                 | 1           | -1           | 11.0            | 38.0    | 2.0   |
| 15  | -1              | 1                                 | 1                                 | 1           | -1           | 25.0            | 35.0    | 17.2  |
| 16  | 1               | 1                                 | 1                                 | 1           | 1            | 11.0            | 22.0    | 2.0   |
|     | rsity in St. Lo |                                   | ht                                | tp://www.cs | e.wustl.edu/ | ~jain/cse567-17 | /       | ©.    |

### **Example 23.1: Conclusions**

To get high throughput for word processing jobs,:

- 1. There should not be any preemption (A=-1)
- 2. The time slice should be large (B=1)
- 3. The fairness should be on (E=1)
- 4. The settings for queue assignment and re-queueing do not matter.

### **Ranking Method**

### □ Sort the experiments.

Washington U

| -               | No.         | A  | В  | С         | D      | Ε         | $T_W$      | $T_I$   | $T_B$ |
|-----------------|-------------|----|----|-----------|--------|-----------|------------|---------|-------|
| -               | 7           | -1 | 1  | 1         | -1     | 1         | 28.0       | 36.3    | 20.2  |
|                 | 11          | -1 | 1  | -1        | 1      | 1         | 27.0       | 34.6    | 15.7  |
|                 | 15          | -1 | 1  | 1         | 1      | -1        | 25.0       | 35.0    | 17.2  |
|                 | 3           | -1 | 1  | -1        | -1     | -1        | 25.0       | 36.0    | 21.0  |
|                 | 1           | -1 | -1 | -1        | -1     | 1         | 15.0       | 25.0    | 15.2  |
|                 | 5           | -1 | -1 | 1         | -1     | -1        | 14.0       | 63.9    | 7.5   |
|                 | 9           | -1 | -1 | -1        | 1      | -1        | 14.0       | 66.1    | 6.4   |
|                 | 13          | -1 | -1 | 1         | 1      | 1         | 14.0       | 26.0    | 12.0  |
|                 | 2           | 1  | -1 | -1        | -1     | -1        | 11.0       | 41.0    | 3.0   |
|                 | 8           | 1  | 1  | 1         | -1     | -1        | 11.0       | 23.0    | 3.0   |
|                 | 12          | 1  | 1  | -1        | 1      | -1        | 11.0       | 23.0    | 3.0   |
|                 | 14          | 1  | -1 | 1         | 1      | -1        | 11.0       | 38.0    | 2.0   |
|                 | 16          | 1  | 1  | 1         | 1      | 1         | 11.0       | 22.0    | 2.0   |
|                 | 6           | 1  | -1 | 1         | -1     | 1         | 10.0       | 13.2    | 7.5   |
|                 | 4           | 1  | 1  | -1        | -1     | 1         | 10.0       | 15.7    | 8.6   |
|                 | 10          | 1  | -1 | -1        | 1      | 1         | 10.0       | 9.1     | 8.4   |
| -<br>iversity i | in St. Loui | s  |    | http://ww | w.cse. | wustl.edu | /~jain/cse | 567-17/ |       |

### **Example 23.2: Conclusions**

- 1. A=-1 (no preemption) is good for word processing jobs and also that A=1 is bad.
- 2. B=1 (large time slice) is good for such jobs. No strong negative comment can be made about B=-1.
- 3. Given a choice C should be chosen at 1, that is, there should be two queues.
- 4. The effect of E is not clear.
- 5. If top rows chosen, then E=1 is a good choice.

Washington University in St. Louis

http://www.cse.wustl.edu/~jain/cse567-17/

# **Range Method**

Range = Maximum-Minimum

□ Factors with large range are important.

|                       |      | Level |      | Range of    |
|-----------------------|------|-------|------|-------------|
| Factor                | 1    | 2     | 3    | of Averages |
| Replacement Algorithm | 2056 | 2986  | 3781 | 1725        |
| Deck Arrangement      | 1584 | 2913  | 4326 | 2742        |
| Problem Program       | 592  | 2047  | 6185 | 5593        |
| Memory Size           | 305  | 2006  | 6512 | 6207        |

- □ Memory size is the most influential factor.
- Problem program, deck arrangement, and replacement algorithm are next in order.

Washington University in St. Louis

http://www.cse.wustl.edu/~jain/cse567-17/

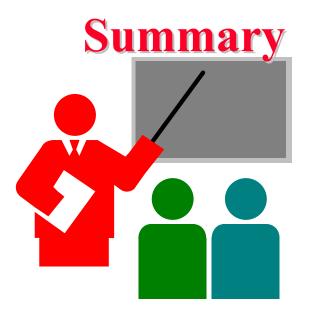

□ A general k factor design can have k main effects, two factor interactions, three factor interactions, and so on.

### Information Methods:

- > Observation: Find the highest or lowest response
- Ranking: Sort all responses
- Range: Largest smallest average response

Washington University in St. Louis

http://www.cse.wustl.edu/~jain/cse567-17/

©2017 Raj Jain

### **Homework 23**

□ Analyze the following results using observation and ranking methods. → A B C D E T

| No. | А  | В  | С  | D  | Ε  | T    |
|-----|----|----|----|----|----|------|
| 1   | -1 | -1 | -1 | -1 | 1  | 13.2 |
| 2   | 1  | -1 | -1 | -1 | -1 | 4.0  |
| 3   | -1 | 1  | -1 | -1 | -1 | 22.0 |
| 4   | 1  | 1  | -1 | -1 | 1  | 9.6  |
| 5   | -1 | -1 | 1  | -1 | -1 | 6.5  |
| 6   | 1  | -1 | 1  | -1 | 1  | 8.5  |
| 7   | -1 | 1  | 1  | -1 | 1  | 21.2 |
| 8   | 1  | 1  | 1  | -1 | -1 | 2.0  |
| 9   | -1 | -1 | -1 | 1  | -1 | 7.4  |
| 10  | 1  | -1 | -1 | 1  | 1  | 7.4  |
| 11  | -1 | 1  | -1 | 1  | 1  | 14.7 |
| 12  | 1  | 1  | -1 | 1  | -1 | 4.0  |
| 13  | -1 | -1 | 1  | 1  | 1  | 13.0 |
| 14  | 1  | -1 | 1  | 1  | -1 | 3.0  |
| 15  | -1 | 1  | 1  | 1  | -1 | 18.2 |
| 16  | 1  | 1  | 1  | 1  | 1  | 3.0  |

Washington University in St. Louis

http://www.cse.wustl.edu/~jain/cse567-17/

# **Scan This to Download These Slides** Raj Jain http://rajjain.com

Washington University in St. Louis

http://www.cse.wustl.edu/~jain/cse567-17/

©2017 Raj Jain

# **Related Modules**

CSE567M: Computer Systems Analysis (Spring 2013),

https://www.youtube.com/playlist?list=PLjGG94etKypJEKjNAa1n\_1X0bWWNyZcof

CSE473S: Introduction to Computer Networks (Fall 2011),

https://www.youtube.com/playlist?list=PLjGG94etKypJWOSPMh8Azcgy5e\_10TiDw

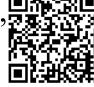

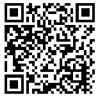

Wireless and Mobile Networking (Spring 2016),

https://www.youtube.com/playlist?list=PLjGG94etKypKeb0nzyN9tSs\_HCd5c4wXF

CSE571S: Network Security (Fall 2011),

https://www.youtube.com/playlist?list=PLjGG94etKypKvzfVtutHcPFJXumyyg93u

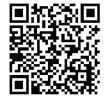

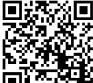

Video Podcasts of Prof. Raj Jain's Lectures,

https://www.youtube.com/channel/UCN4-5wzNP9-ruOzQMs-8NUw

Washington University in St. Louis

http://www.cse.wustl.edu/~jain/cse567-17/

©2017 Raj Jain